# **Промежуточный отчет о проделанной работе с использованием программного комплекса FlowVision**

**Исполнитель:** Сидоров Павел Михайлович, студент КФ МГТУ им. Н.Э. Баумана

## **Постановка задачи**

Целью работы является получение с помощью FlowVision виртуальной ветки характеристики существующей ступени центробежного компрессора (зависимости степени повышения давления в ступени  $\pi_{\kappa}^*$  от массового расхода воздуха, приведенного к нормальным атмосферным условиям *<sup>G</sup>пр* , при заданной частоте вращения ротора *n*) и сравнение результатов расчёта с характеристикой, полученной в ходе натурного эксперимента.

Для расчёта была выбрана частота вращения ротора *n*=37280 об/мин (3903,952470861 рад/с) и массовый расход воздуха *Gпр*=1,5 кг/с (рис. 1).

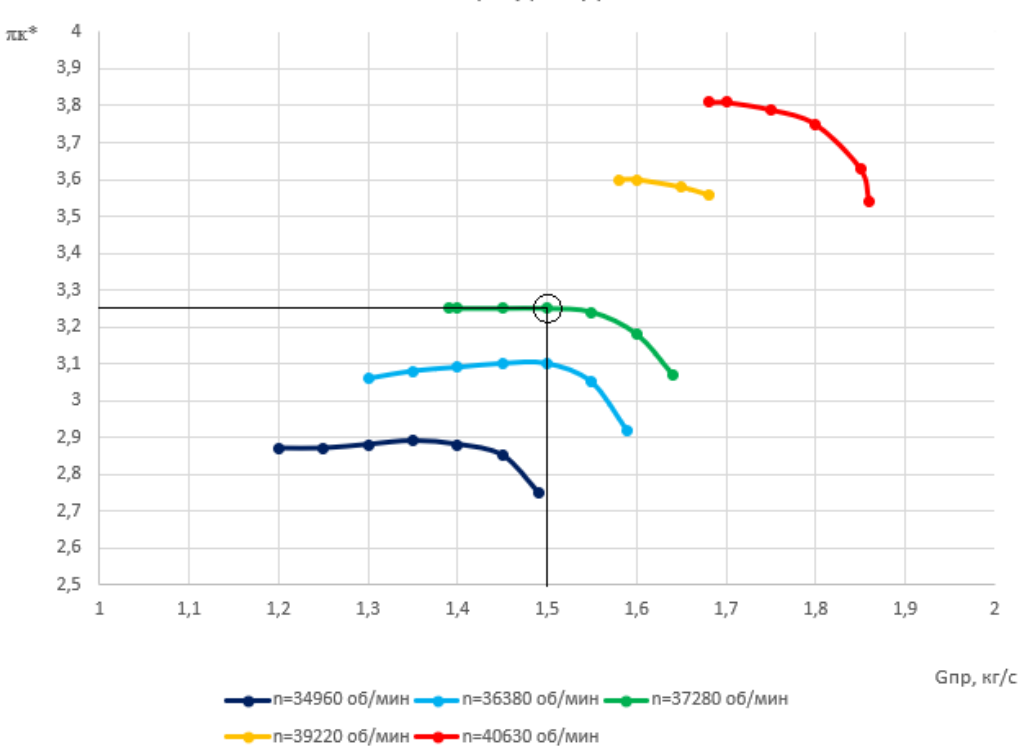

 $\pi$ к\*=f(nnp, Gnp)

Рис. 1 – Характеристика существующей ступени центробежного компрессора, полученная в ходе натурного эксперимента

#### **Подготовка геометрии**

3D-модели элементов проточной части ступени компрессора были созданы в программе автоматизированного проектирования (CAD) вне программного комплекса FlowVision (рис. 2). Диаметр рабочего колеса 0,21 м.

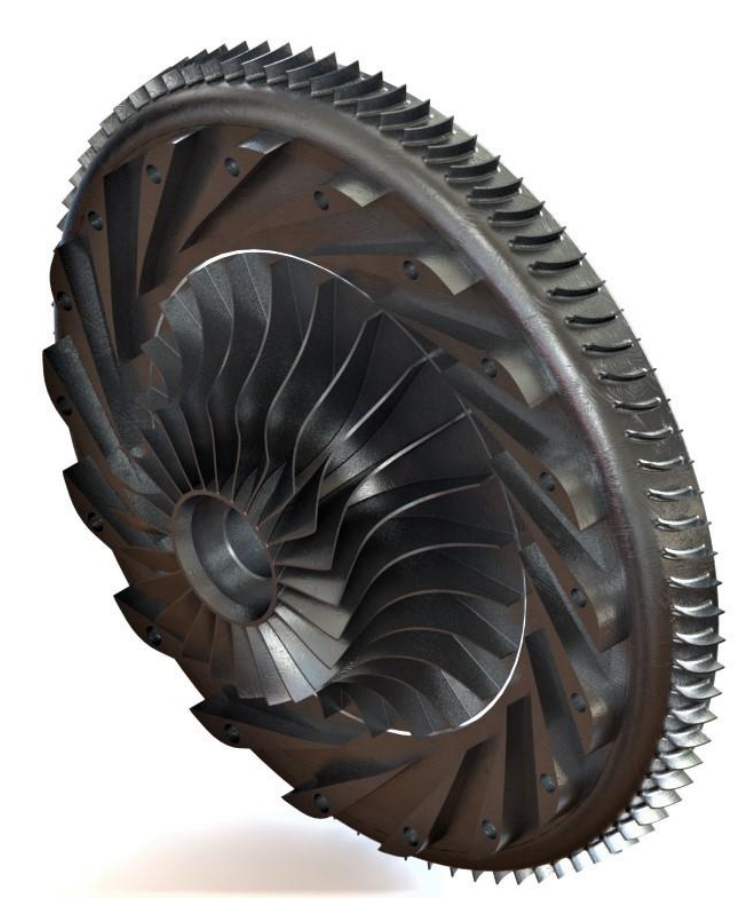

Рис. 2 – 3D-модель элементов проточной части ступени компрессора (входное устройство и корпус не показаны)

Далее, методом вычитания 3D-модели ступени компрессора из замкнутого объёма, была создана геометрия расчетной области, которая была разбита на 4 подобласти: входное устройство, рабочее колесо, радиальный диффузор, осевой диффузор. Так как течение в ступени компрессора осесимметричное, для ускорения расчёта каждая из подобластей в свою очередь была разбита на сектора: входное устройство – 22 сектора, рабочее колесо – 24 сектора, радиальный диффузор – 18 секторов, осевой диффузор – 84 сектора (рис. 3). В каждой подобласти был оставлен только один сектор, эта геометрия была импортирован во FlowVision и на её основе был создан проект.

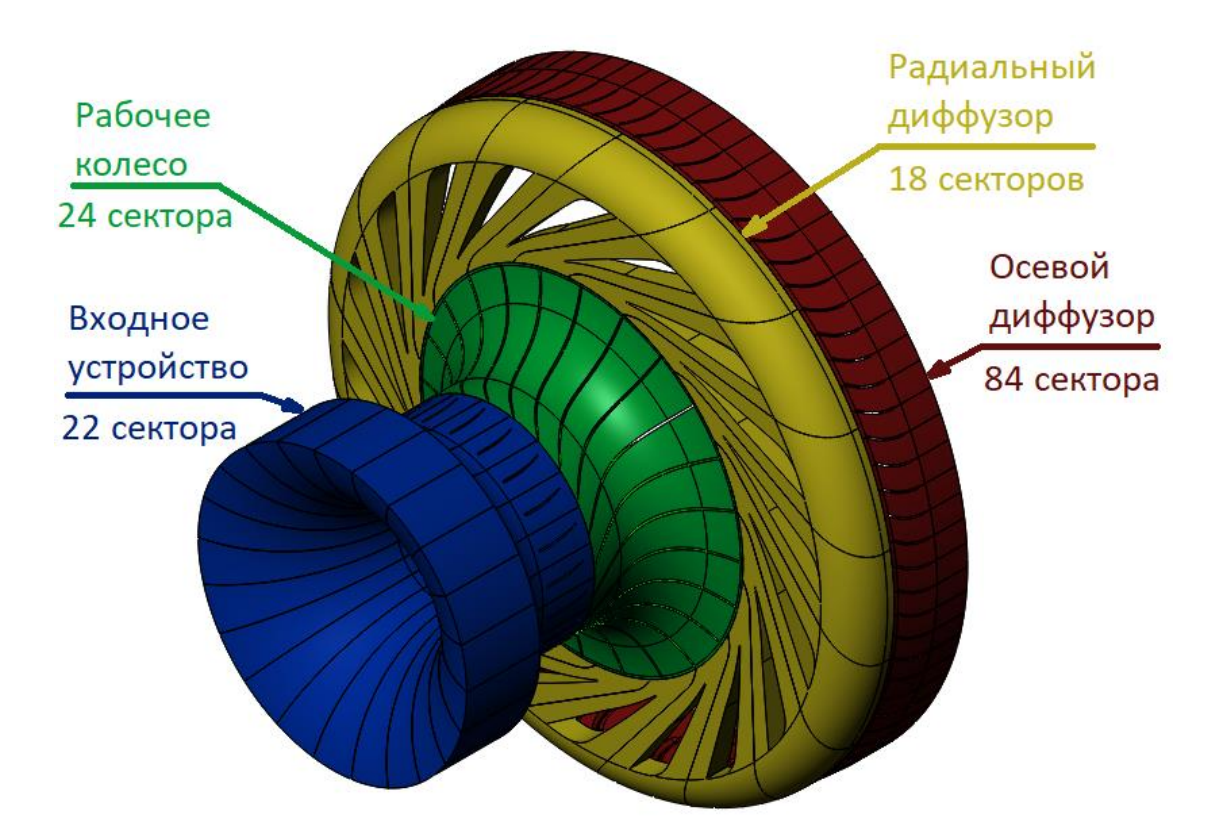

Рис. 3 – Создание геометрии расчётной области во внешней CAD-системе

#### **Физическая модель**

*Вещество:* воздух.

*Фаза:* газовая (равновесная).

# *Физические процессы:*

Движение – модель Навье-Стокса;

Турбулентность – стандартная k-e модель;

Теплоперенос – теплоперенос через H (для сжимаемых сред).

# *Общие установки:*

Опорная температура: 273 К;

Опорное давление: 101300 Па;

Направление вектора гравитации: X=0; Y=-1; Z=0.

*Вращение:* создана локальная система координат «Локальная СК #0»,

в ней задано вращение:

Скорость: 3903,952470861 рад/с;

Направление: X=0; Y=0; Z=-1.

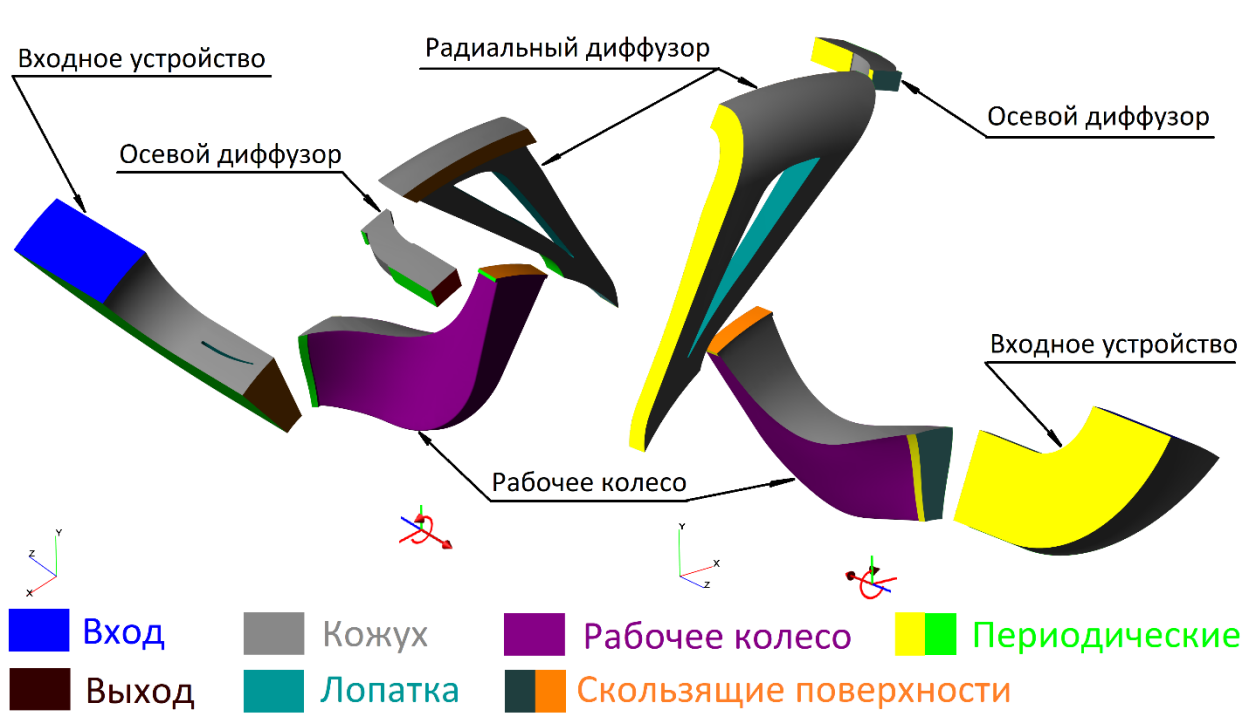

# **Граничные условия**

На рис. 4 показана расстановка граничных условий (ГУ).

Рис. 4 – Расстановка граничных условий

**На входе** в расчётную область было заданно граничное условие *Вход/Выход* со следующими параметрами:

*Температура:* Полная температура = 15 <sup>0</sup>С (т.к. ранее была задана опорная температура 273 К);

*Скорость:* Полное давление = 0 Па (т.е. абсолютное полное давление на входе равно опорному 101300 Па);

*ТурбЭнергия:* Пульсации = 0;

*ТурбДиссипация:* Масштаб турбулентности = 0.

**На выходе** из расчётной области было заданно граничное условие *Вход/Выход* с параметрами:

**Температура:** Полная температура = 15 °C;

*Скорость:* Нормальная массовая скорость = -149,8482242481  $-\frac{k}{2}$ *кг*  $\frac{\kappa c}{\mu^2 \cdot c}$ ,

её значение было определено по формуле:

$$
c_n = \frac{G}{F \cdot z} = \frac{1,5}{0,000119168198.84} = 149,8482242481 \frac{\kappa e}{\mu^2 \cdot c}, \text{ r, etc.}
$$

*G, [кг/с]* – массовый расход воздуха через ступень компрессора (был задан согласно выбранной точке на характеристике);

 $F$ ,  $\left[ \mathcal{M}^2 \right]$  – площадь на выходе из одного сектора осевого диффузора (значение было взято в окне свойств граничного условия);

*z –* число секторов осевого диффузора

*ТурбЭнергия:* Пульсации = 0;

*ТурбДиссипация:* Масштаб турбулентности = 0.

Для неподвижных поверхностей, ограничивающих расчётную область было задано граничное условие «**Кожух**». Тип ГУ – *Стенка*, параметры:

*Температура:* Нулевой градиент;

*Скорость:* Логарифмический закон;

*ТурбЭнергия:* Значение в ячейке рядом со стенкой;

*ТурбДиссипация:* Значение в ячейке рядом со стенкой.

Для неподвижных лопаток (лопатки входного направляющего аппарата и лопатки радиального и осевого диффузоров) было задано граничное условие «**Лопатка**». Тип ГУ – *Стенка*, параметры аналогичны ГУ «Кожух».

На поверхости **рабочего колеса** так же было задано ГУ *Стенка*, с параметрами аналогичными ГУ «Кожух» и «Лопатка». Но кроме этого, было задано вращение, созданное ранее.

Для связи секторов каждой подобласти между собой были заданы **периодические** ГУ (тип – *Связанный*).

*Температура:* Перепад температуры;

*Скорость:* Перепад давления;

*ТурбЭнергия:* Периодический;

*ТурбДиссипация:* Периодический.

Подобласти соединины друг с другом при помощи **скользящих поверхностей** (тип – *Связанный*)

*Температура:* Скользящий;

*Скорость:* Скользящий; *ТурбЭнергия:* Скользящий; *ТурбДиссипация:* Скользящий.

# **Расчётная сетка**

Была создана начальная расчётная сетка (рис. 5) с параметрами:

# nX=90; nY=100; nZ=150.

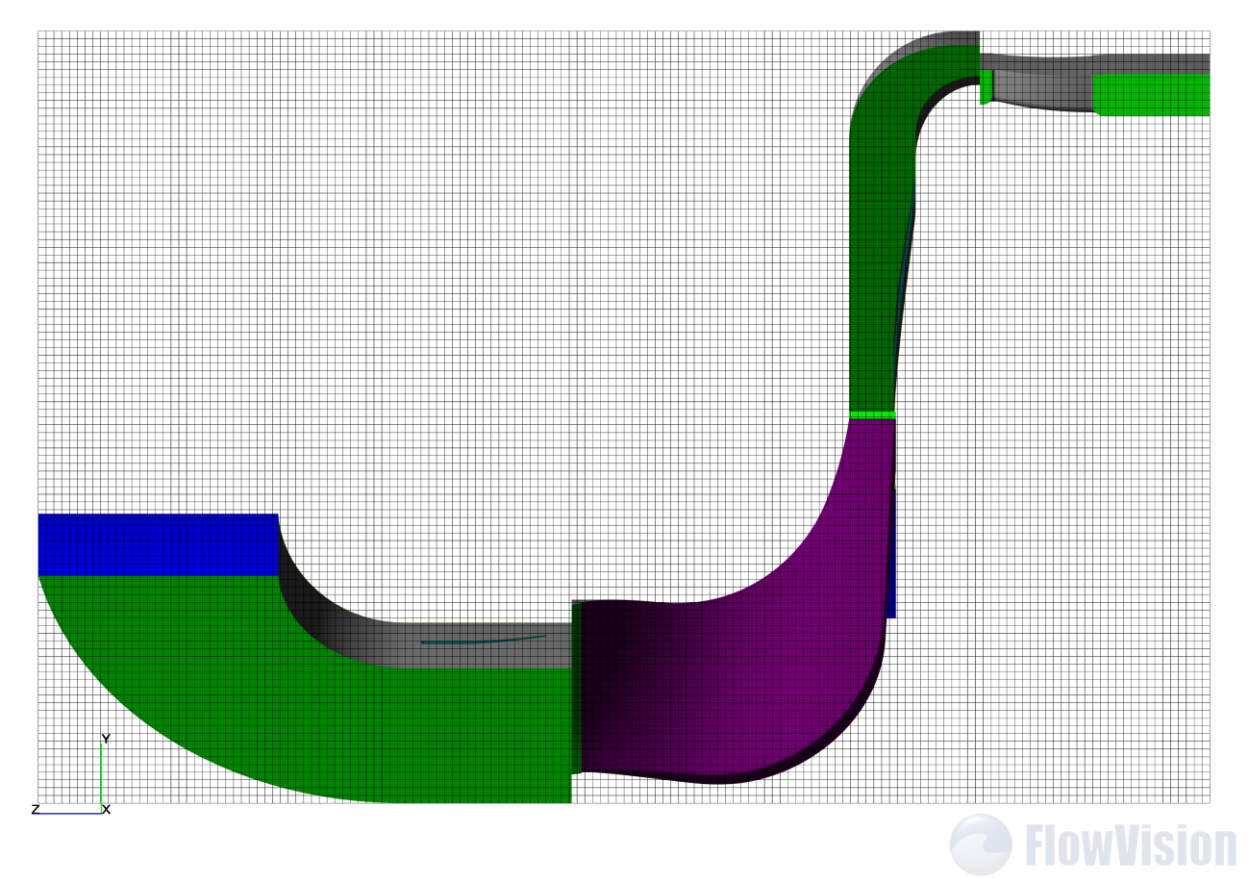

Рис. 5 – Начальная расчётная сетка

На граничных условиях «Кожух», «Лопатка» и «Рабочее колесо» задана адаптация расчётной сетки с параметрами:

*Макс. уровень N:* 2;

*Разбить/Слить:* Разбить;

*Слоев уровня N:* 1.

После адаптации было получено 353995 расчётных ячеек. Сечения расчётной сетки показаны на рис. 6 и 7.

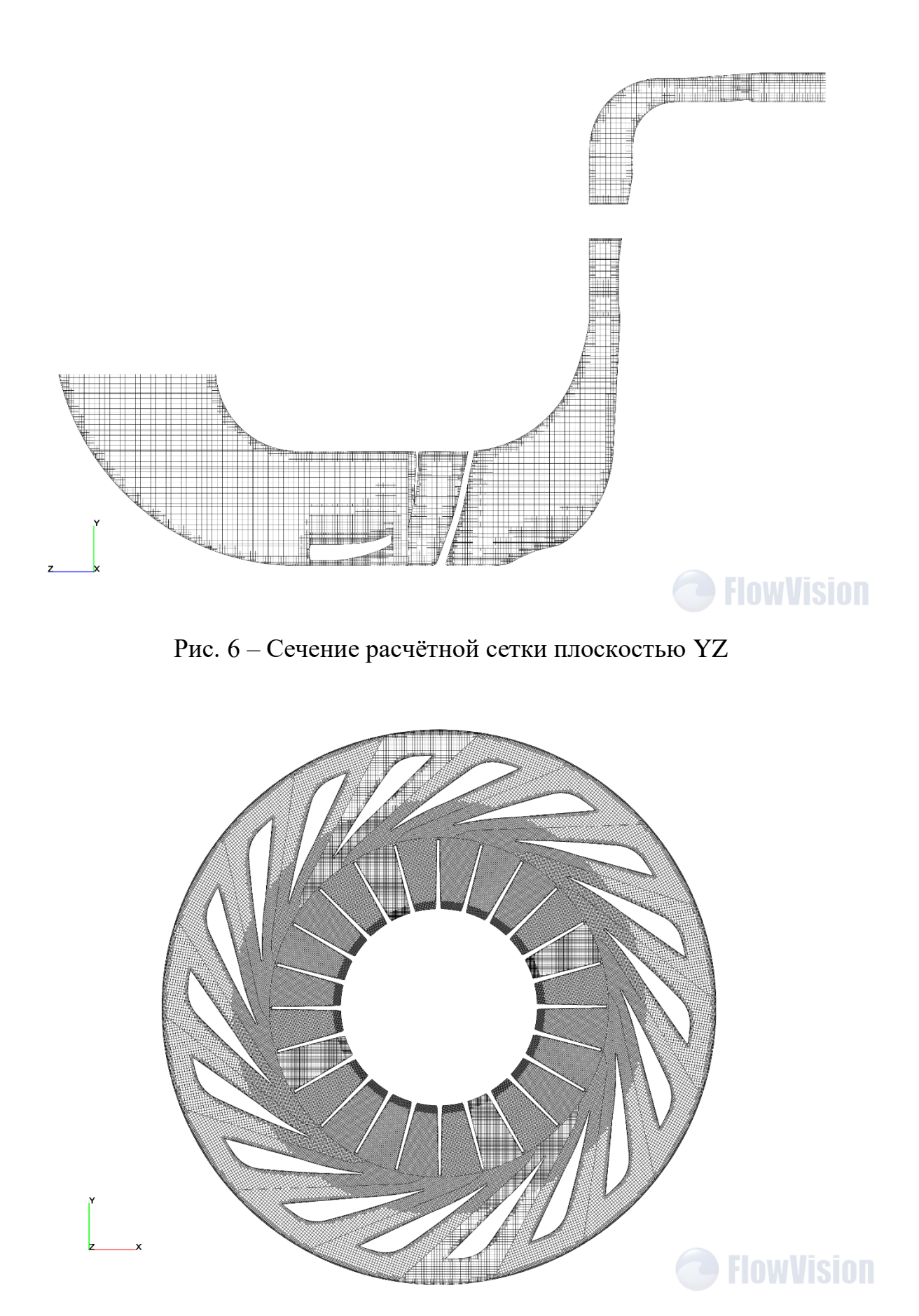

Рис. 7 – Сечение расчётной сетки плоскостью, проходящей через радиальный

диффузор

## **Параметры расчета**

**Шаг по времени:** Постоянный шаг = 5 $\cdot 10^{-5}$  с; *Разностная схема:* 2-й порядок точности; *Тип схемы*: Неявная новая; *Интегр. по времени:* Метод – Стандартный; Кол-во итераций=1; *Использовать ВПА:* Да; *Градиент давления:* Простой; *Полное давление:* Простой; *Скользящие поверхности:* Метод – Замороженный ротор.

## **Результаты расчёта**

Чтобы видеть динамику решения в процессе расчета, перед началом расчета в Препроцессоре на ГУ «Вход» и «Выход» были созданы Супергруппы. Затем на этих супергруппах были созданы Характеристики: «Массовый расход (вход)», «Массовый расход (выход)», «Полное давление на выходе», «Полная температура на выходе». Изменение значений невязок и пользовательских величин в процессе расчёта показано на рис. 8-11.

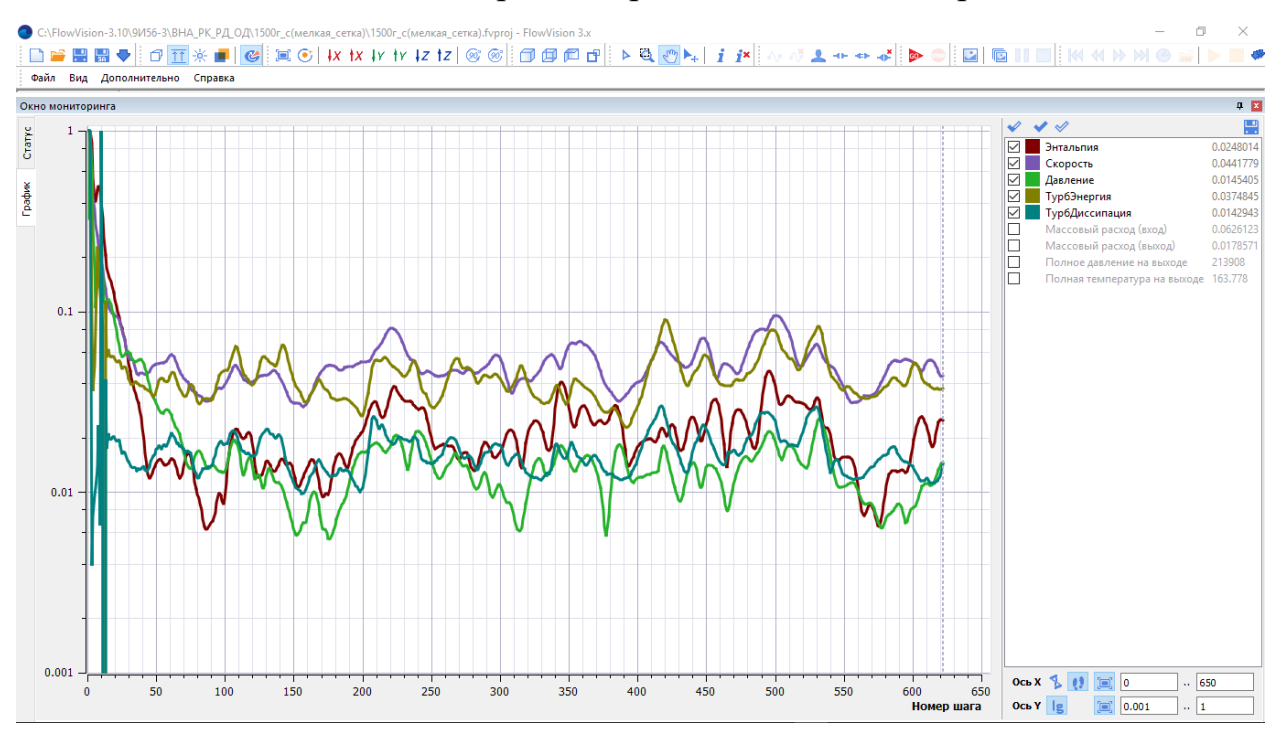

Рис. 8 – Изменение значений невязок в процессе расчёта

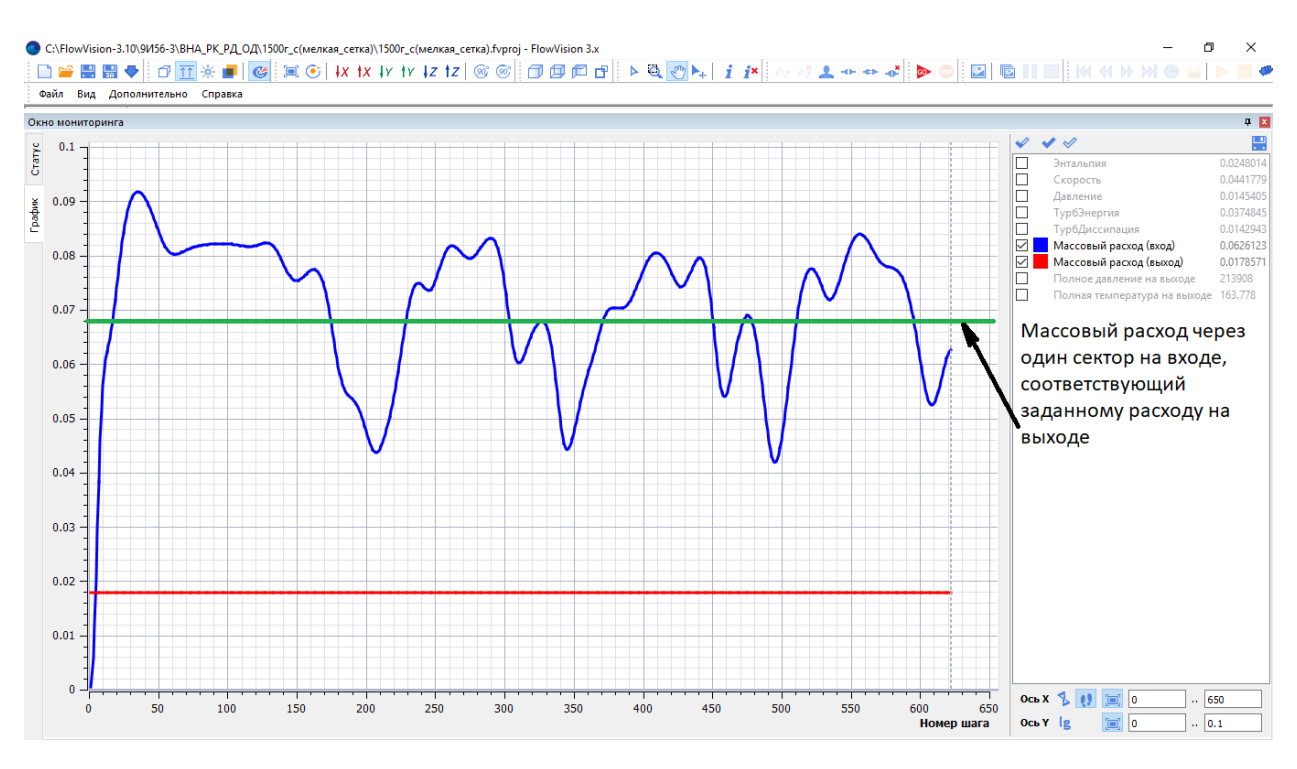

Рис. 9 – Изменение значения массового расхода воздуха на входе в процессе

расчёта

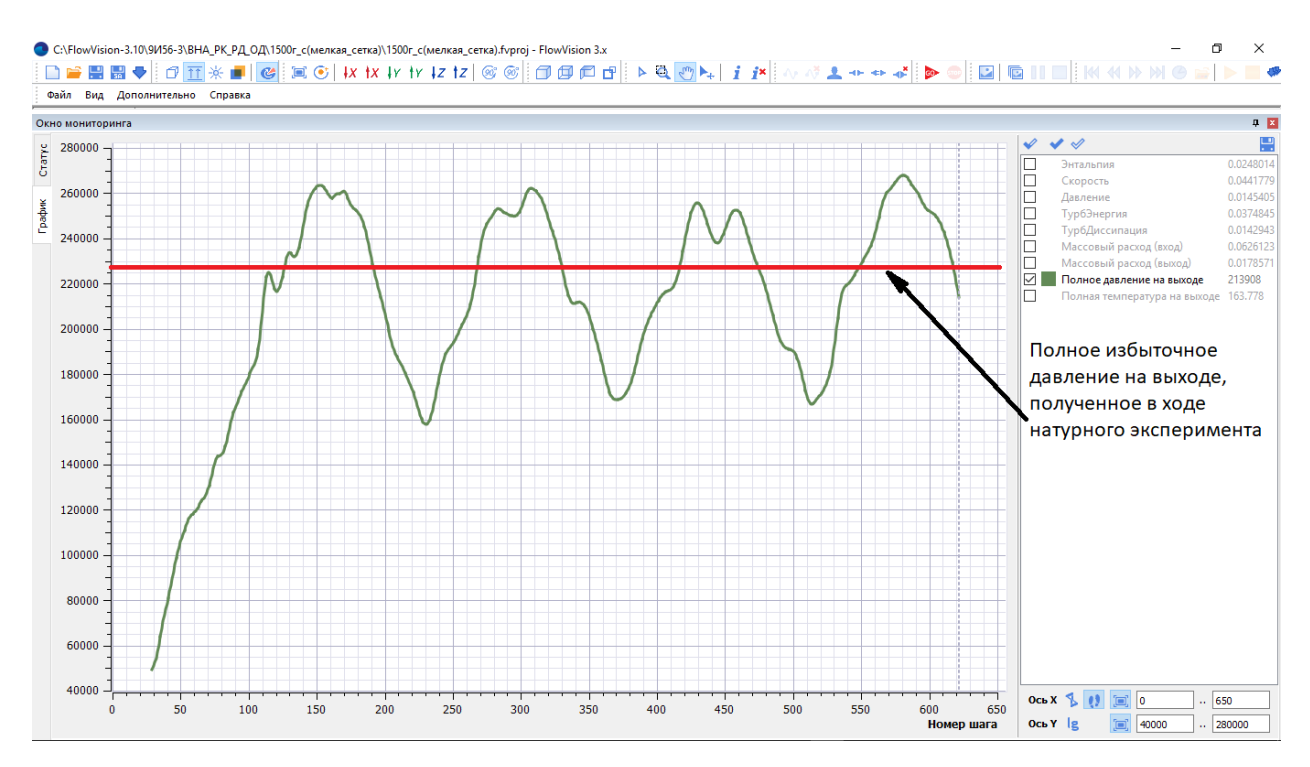

Рис. 10 – Изменение значения полного избыточного давления на выходе в

процессе расчёта

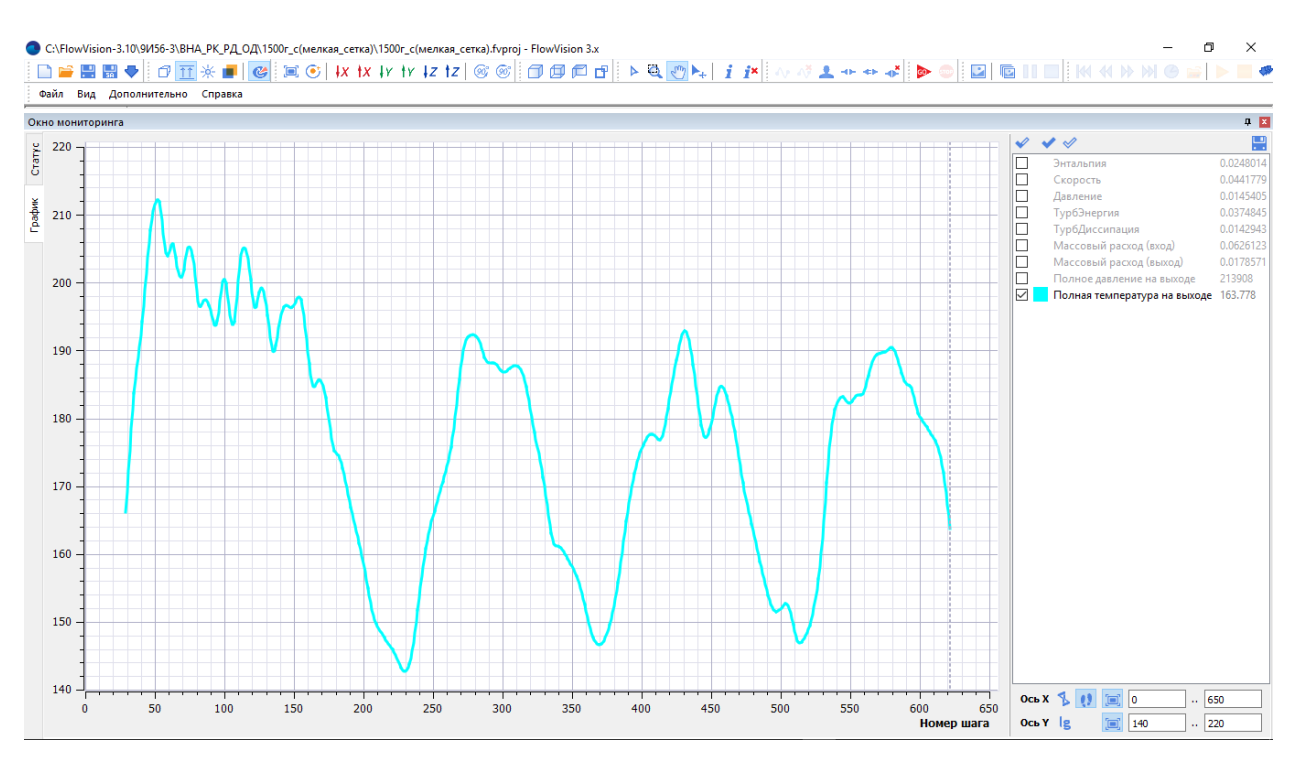

Рис. 11 – Изменение значения полной температуры воздуха на выходе в процессе расчёта

Для визуализации картины течения во время расчёта, до его начала были заданы две плоскости, на которых были созданы слои с цветной заливкой, отображающие значение числа Маха (рис. 12).

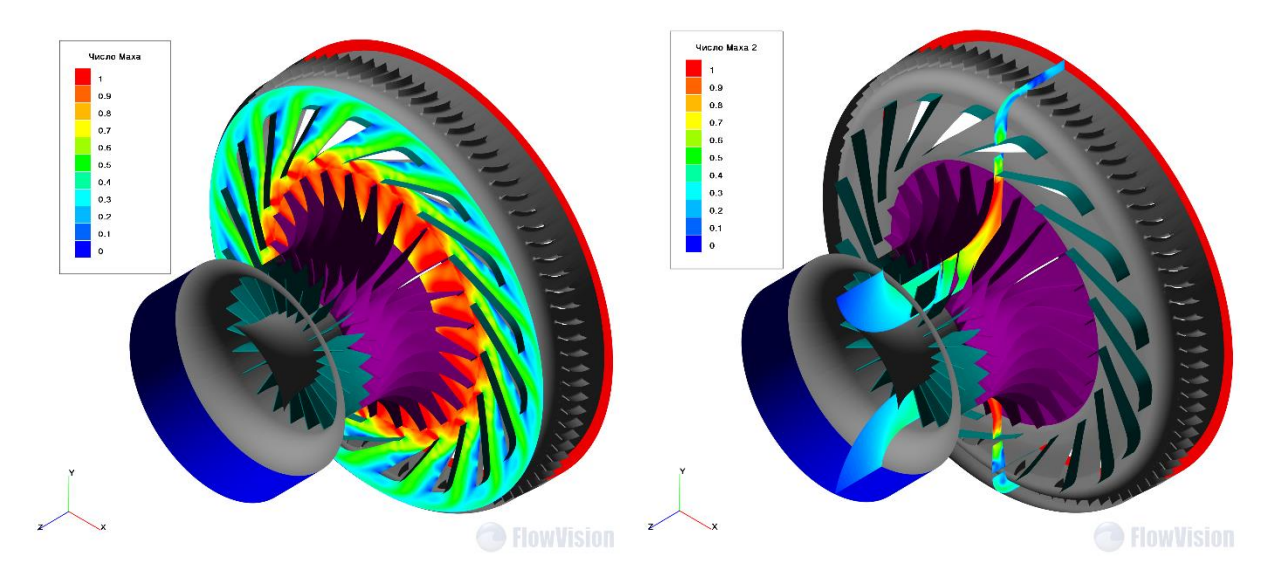

Рис. 12 – Визуализация картины течения в процессе расчёта (число Маха)

После остановки расчёта была получена объёмная картина распределения числа Маха (рис. 13), полного избыточного давления (рис. 14) и полной температуры (рис. 15) в ступени компрессора.

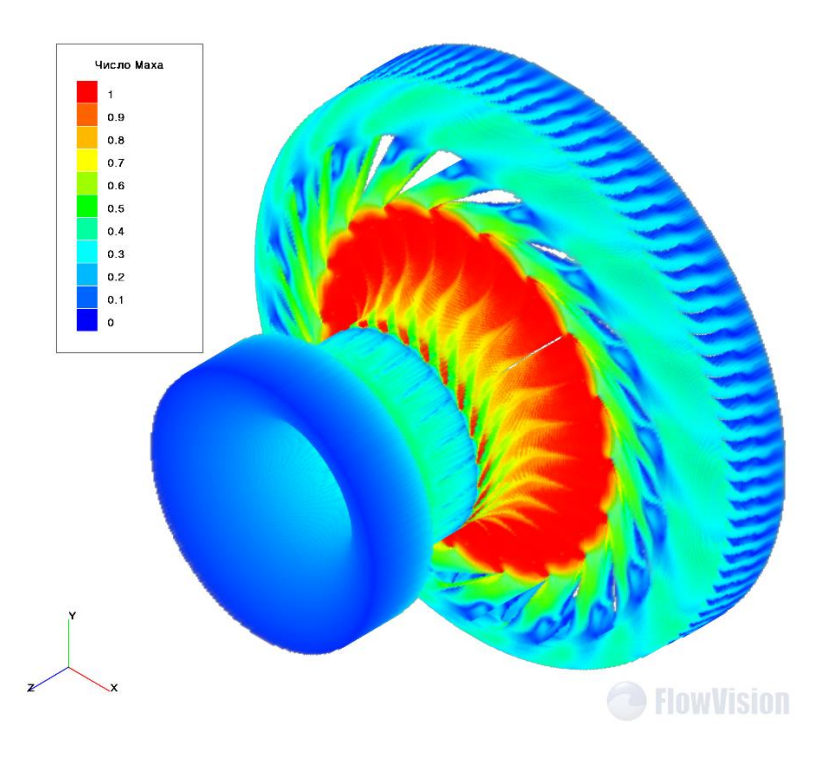

Рис. 13 – Распределение значений числа Маха в ступени компрессора

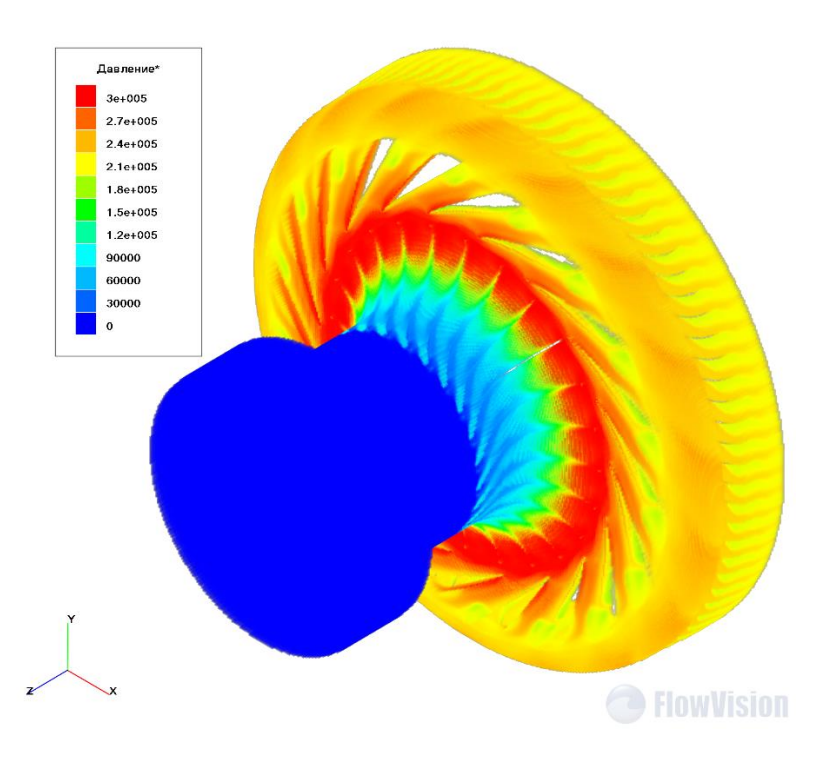

Рис. 14 – Распределение значений полного избыточного давления в ступени компрессора

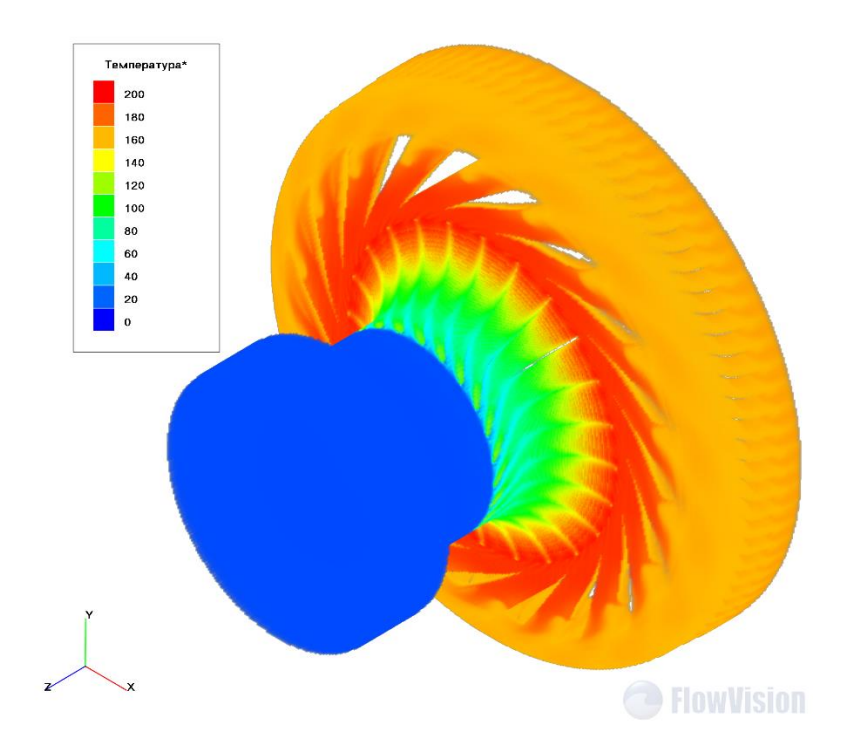

Рис. 15 – Распределение значений полной температуры в ступени компрессора

#### **Анализ результатов расчёта**

Абсолютной сходимости расчёта по массовому расходу и давлению на выходе получить не удвлось, однако их значения в ходе расчёта колеблятся вокруг полученных в эксперименте.

Массовый расход на выходе задан жёстко через нормальную массовую скорость, поэтому в процессе расчёта не изменялся (рис. 9) т.е. массовый расход на выходе из ступени компрессора должен быть равен:  $I_{\text{subxoo}} = \frac{G}{z} = \frac{1,5}{84} = 0,0178571$  $G_{\dots} = \frac{G}{\cdot}$ *z*  $x = \frac{G}{c} = \frac{1.5}{c} = 0.0178571$  кг/с, что и видно на графике. Массовый расход на входе должен быть равен:  $G_{\text{\tiny{66200}}}} = \frac{G}{z} = \frac{1.5}{22} = 0.0681818$  $G_{\dots} = \frac{G}{\cdot}$ *z*  $t = \frac{U}{R} = \frac{1}{2} = 0.0681818$  кг/с (показан зелёным на рис. 9). Полученные в ходе расчёта значения колеблятся вокруг этой величины.

Аналогичная картина наблюдается и для полного избыточного давления на выходе из компрессора (рис. 10). Из рис. 1 видно, что для заданных параметров в эксперименте была получена степень повышения

полного давления  $\pi_{k}^* = 3.25$ , т.е. полное избыточное давление на выходе из компрессора составило:

 $^*$   $\qquad$   $\mathbf{D}^*$   $\qquad$   $\qquad$   $\mathbf{D}$   $\qquad$   $\mathbf{D}$   $\qquad$   $\qquad$   $\qquad$   $\qquad$   $\qquad$   $\qquad$   $\qquad$   $\qquad$   $\qquad$   $\qquad$   $\qquad$   $\qquad$   $\qquad$   $\qquad$   $\qquad$   $\qquad$   $\qquad$   $\qquad$   $\qquad$   $\qquad$   $\qquad$   $\qquad$   $\qquad$   $\qquad$   $\qquad$   $\qquad$   $\qquad$   $P_{\text{u5ferm}}^* = P_{\text{a6covnom}}^* - P_H = P_H \cdot \pi_K^* - P_H = P_H \cdot (\pi_K^* - 1) = 101300 \cdot (3, 25 - 1) = 227925 \quad \text{IIa} \text{ (noka3aHo)}$ красным на рис. 10).

Визуализация картины течения в процессе расчёта показала наличие отрывов и вихрей, которые образуются в межлопаточных каналах радиального диффузора, этим и обьясняется пульсация давления и массового расхода на выходе. Изменение числа расчётных ячеек в пределах 353995…489275 и шага по времени в пределах  $1.10^{-4}$ ...1 $10^{-5}$ с на результаты расчёта существенно не повлияло. Тоесь установившуюся картину течения в ступени компрессора получить не удалось.

В дальнейшем, для определения имеет ли эта пульсация физическую природу или является следствием осреднения, вызванного секторной постановкой задачи и использования метода «Замороженный ротор», я планирую попробовать выполнить расчёт в полной постановке с использованием метода «Скользящий ротор», т.к. он даёт большую точность расчёта.